# **9.1.1.2 Anwendung der Shanks-Transformation zu Konvergenzbeschleunigung und -erzeugung.**

The Shanks transformation is a non-linear sequence transformation. It can be used to accelerate the convergence of slowly converging series or to induce convergence of divergent series. It works best if the terms of the series change sign frequently, so in Fourier sine or cosine series in the middle of the interval. At the ends it performs poorly, it may even give inaccurate results for convergin series !

# **1. Shanks transformation, listings**

```
shanks [ps , n ] := Module [\{aux\}, e1 = ps; e2 = Table [0, \{n\}];
  Do[aux = Table[e2[[j + 1]] + 1 / (e1[[j + 1]] - e1[[j]]), {j, i}],e2 = e1; e1 = aux, {i, n - 1, 1, -1}}; If [Mod[n, 2] = 0, e2[[-1]], e1[[-1]]]]
shanksn[ps_, n_] := Module[{aux}, e1 = ps; e2 = Table[0, {n}];
         Do@aux = Table@Block@8diff = e1@@j + 1DD - e1@@jDD<,
       If [Abs[diff] < 10^{\degree} - 15, e2[[j + 1]] + Sign[diff] 10^{\degree} 15, e2[[j + 1]] + 1/diff]], [j, i]];e2 = e1; e1 = aux, {i, n-1, 1, -1}]; If [Mod[n, 2] == 0, e2[[-1]], e1[[-1]]]]
General::spell1 : Possible spelling error: new
```
symbol name "shanksn" is similar to existing symbol "shanks". More…

### **2. The example function and the Fourier coefficients**

 $\text{Clear}[n, x, a0, \text{fan}, \alpha, \text{ff}, \text{fg}];$ **fg** $[\alpha_1, x_2] = (\pi^2 - x^2)^{\alpha}/\pi^2$ ;

The Fourier coefficient a0:

$$
a0\left[\alpha_{-}\right] = \frac{\pi^{\frac{1}{2}}\text{Gamma}\left[1+\alpha\right]}{\text{Gamma}\left[\frac{3}{2}+\alpha\right]};
$$

The Fourier coefficients  $a_n$ ,  $n > 0$  are:

$$
\text{fan}\left[\alpha_{-}, \; n_{-}\right] \;\; = \;\; 2^{\frac{1}{2}+\alpha} \; \left(n\right)^{\frac{1}{2} \, (-1-2\, \alpha)} \; \pi^{-\alpha} \; \text{BesselJ}\left[\frac{1}{2}+\alpha, \; n \; \pi\; \right] \; \text{Gamma}\left[1+\alpha\right] \, ;
$$

The terms of the Fourier series:

 $rn[\alpha_{-}, n_{-}, x_{-}] := If[n == 0, a0[\alpha] / 2, fan[\alpha, n] Cos[n x]]$ 

 $\blacksquare$  **2.1 Plots of the expansion coefficients (= Fourier coefficients for**  $\alpha$  **> - 0.5)** 

 $gfr = {Dashing[(.05, .02)]}, Line[{(-.5, 15)}, {-.5}, -15]]};$ 

 $p$ **a0** =  $P$ **lot** $[$ **a0** $[$  $\alpha$  $]$ ,  $\{ \alpha, -1.5, 1.5, 1.5 \}$ , PlotRange  $\rightarrow$  {{-1.5}, 1.5}, 10{-1, 1.5}}, AxesLabel  $\rightarrow$  {" $\alpha$ ", a<sub>0</sub>}, Epilog  $\rightarrow$  gfr]

pan = Table [Plot [fan  $\alpha$ , n],  $\{\alpha$ , -2.5, 5}, PlotRange  $\rightarrow$  5 $\{-1, 1\}$ , Epilog  $\rightarrow$  gfr, (\* PlotStyle → Hue[0.1 n], \*) AxesLabel → {"a", Subscript[a, n]}],  $\{n, 9\}$ ];

 $Cos[n x]$ 

$$
\left(\pi^2 - x^2\right)^{\alpha} / \pi^{2\alpha} \sim
$$
\n
$$
\frac{\pi^{\frac{1}{2}+2\alpha} \text{ Gamma}[1+\alpha]}{\text{Gamma}[\frac{3}{2}+\alpha]} + \sum_{n=1}^{\infty} 2^{\frac{1}{2}+\alpha} \pi^{\alpha} \text{ Gamma}[1+\alpha] n_{-}^{\frac{1}{2}(-1-2\alpha)} \text{ BesselJ}\left[\frac{1}{2}+\alpha, \pi n_{-}^{\alpha}\right]
$$

 $\text{Lip} = \text{Partition}[\text{Prepend}[\text{pan}, \text{pa0}], 2];$ 

 $Show [GraphicsGrid[1ip]$ ,  $ImageSize \rightarrow 500$ 

pa0 = Plot[a0[a],  $\{\alpha, -1.5^\circ, 10\}$ , AxesLabel  $\rightarrow \{\alpha^u, a_0\}$ , Epilog  $\rightarrow$  gfr] pan = Table [Plot [fan  $[\alpha, n]$ ,  $\{\alpha, -1.5, 5\}$ , PlotRange  $\rightarrow 5$  {-1, 1}, Epilog  $\rightarrow$  gfr, (\* PlotStyle → Hue $[0.1 \text{ n}]$ , \*) AxesLabel →  $\{\alpha^m, \text{Subscript}[a, n]\}]$ ,  $\{n, 9\}$ ;  $\text{liq}$  = **Partition**[ $\text{Prepend}$ [ $\text{pan}$ ,  $\text{pa0}$ ], 2];  $Show [GraphicsGrid[1iq]$ ,  $ImageSize \rightarrow 500$ 

### **3. Point near to the middle of the interval**

# **ü 3.1 Acceleration of convergence rate for a slowly converging Fourier series**

```
nt = 30; (* number of terms *)
\alpha = .5; x = 1.6;f[f[xx] = fg[\alpha, xx]; f[f[x]NIntegrate<sup>[f[xx] ^2, \{xx, -\pi, \pi\}]</sup>
0.860592
```
4.18879

### **ü Terms of the series**

 $\text{lrg = Table}[\text{rn}[a, k, x], \{k, 0, nt\}]$ 

 ${0.785398, -0.00831063, 0.10601, 0.00515443, -0.0383694, -0.00404563,}$ 0.0209097, 0.00343045, -0.0134837, -0.00302289, 0.00952576, 0.00272522, -0.007121, -0.00249378, 0.00552853, 0.00230577, -0.00440754, -0.00214799, 0.00358162, 0.00201219, -0.00295122, -0.00189296, 0.00245633, 0.00178654, -0.00205884,  $-0.00169027$ ,  $0.00173352$ ,  $0.00160219$ ,  $-0.00146304$ ,  $-0.00152085$ ,  $0.00123515$ 

#### **ü Partial sums**

 $lps =$  **FoldList** $[Plus, lrg[[1]], Drop[lrg, 1]]$ 

80.785398, 0.777088, 0.883098, 0.888252, 0.849883, 0.845837, 0.866747, 0.870177, 0.856694, 0.853671, 0.863196, 0.865922, 0.858801, 0.856307, 0.861835, 0.864141, 0.859734, 0.857586, 0.861167, 0.863179, 0.860228, 0.858335, 0.860792, 0.862578, 0.860519, 0.858829, 0.860563, 0.862165, 0.860702, 0.859181, 0.860416<

 $lps - ff[x]$ 

 ${1, 0.0751934, -0.083504, 0.0225062, 0.0276606, -0.0107088, -0.0147544, 0.00615523,}$ 0.00958568, -0.00389801, -0.0069209, 0.00260486, 0.00533008, -0.00179092, -0.0042847, 0.00124382, 0.00354959, -0.000857943, -0.00300593, 0.000575685, 0.00258788, -0.000363336, -0.00225629, 0.000200033, 0.00198657, -0.000072274,  $-0.00176254, -0.0000290179, 0.00157318, 0.000110135, -0.00141071, -0.000175562$ 

#### **ü Terms of Shanks Sequence**

#### $\{1sh = \text{Table}[\text{shanks}[\text{lps}, k], \{k, nt\}]$

80.860416, 0.860416, 0.784794, 0.888516, 0.858284, 0.857486, 0.858156, 0.861343, 0.86053, 0.860489, 0.860521, 0.860614, 0.86059, 0.860588, 0.860589, 0.860592, 0.860591, 0.860591, 0.860591, 0.860592, 0.860592, 0.860592, 0.860592, 0.860592, 0.860592, 0.860592, 0.860592, 0.860592, 0.860592, 0.860592<  $1sh - ff[x]$ 

```
\{-0.000175562, -0.000175562, -0.0757975, 0.027924, -0.00230777, -0.00310533, -0.00243569,0.000751145, -0.0000613005, -0.000102708, -0.0000707994, 0.000022663, -1.52903\times10^{-6},
 1 - 3.32664 \times 10^{-6}, -2.04135 \times 10^{-6}, 7.03466 \times 10^{-7}, -3.54073 \times 10^{-8}, -1.07015 \times 10^{-7}, -5.90738 \times 10^{-8},
 2.20956 \times 10^{-8}, -7.21991 \times 10^{-10}, -3.4315 \times 10^{-9}, -1.71971 \times 10^{-9}, 6.98342 \times 10^{-10}, -1.0774 \times 10^{-11},
 -1.09833 \times 10^{-10}, -5.03834 \times 10^{-11}, 2.21539 \times 10^{-11}, 2.22045 \times 10^{-14}, -3.51097 \times 10^{-12}
```
### **ü Plots**

```
pr = ListPlot[\text{lrg}, \text{Joined} \rightarrow \text{True}, \text{Plot} \text{Style} \rightarrow \text{RGBColor}[0.9^{\circ}, 0, 0])ps = ListPlot[1ps, Joined \rightarrow True, PlotStyle \rightarrow RGBColor[0, 1, 0])ph = ListPlot[1sh, Joined \rightarrow True]Show \lbrack \mathbf{pr}, \mathbf{ps}, \mathbf{ph}, \mathbf{AxesLabel} \rightarrow \{\text{ "n", Row} \lbrack \{\mathbf{r}_n, \text{ "}, \text{ "}, \mathbf{s}_n, \text{ "}, \text{ "}, \mathbf{t}_n\} \rbrack \},PlotLabel \rightarrow Row[{"\alpha = ", \alpha,", x = ", x,", f(x) = ", ff[x], "\n\n"}]]
 0.8
r_n, s_n, t_n\alpha = 0.5, x = 1.6, f(x) = 0.860592
```
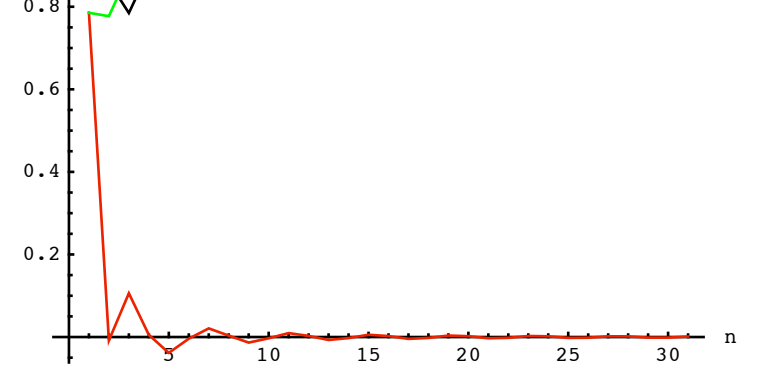

# **ü 3.2 Acceleration of convergence rate for a very slowly converging Fourier series**

 $\alpha$  = 0.5 no longer corresponds to a Fourier Series

```
nt = 30; (* number of terms *)\alpha = -.49; \quad x = 1.6;f[f[xx] = fg[a, xx]; f[f[x]\text{Integerate}[\text{ff}[\text{xx}] \land 2, \{\text{xx}, -\pi, \pi\}]1.15851
\Omega
```
**ü Terms of the series**

 $\text{lrg = Table}[\text{rn}[a, k, x], \{k, 0, nt\}]$ 

```
81.54942, 0.0267849, -0.658841, -0.0473229, 0.465597, 0.0610071, -0.376761,
-0.0718753, 0.32201, 0.0810345, -0.283193, -0.0889741, 0.253258, 0.0959583, -0.228831,
-0.102147, 0.208073, 0.107645, -0.189893, -0.112525, 0.173598, 0.116837, -0.158729,
-0.120622, 0.14497, 0.12391, -0.132096, -0.126723, 0.119946, 0.129081, -0.108401
```
#### **ü Partial sums**

#### $lps =$  **FoldList** $[Plus, lrg[[1]], Drop[lrg, 1]]$

81.54942, 1.57621, 0.917366, 0.870043, 1.33564, 1.39665, 1.01989, 0.948011, 1.27002, 1.35106, 1.06786, 0.978888, 1.23215, 1.3281, 1.09927, 0.997127, 1.2052, 1.31285, 1.12295, 1.01043, 1.18403, 1.30086, 1.14213, 1.02151, 1.16648, 1.29039, 1.15829, 1.03157, 1.15152, 1.2806, 1.1722<

#### $\ln 2$  **b**  $\ln 2$  **f**

80.390914, 0.417699, -0.241141, -0.288464, 0.177133, 0.23814, -0.138621, -0.210497, 0.111513, 0.192548, -0.0906451, -0.179619, 0.073639, 0.169597, -0.0592335, -0.161381, 0.0466924, 0.154338, -0.0355551, -0.14808, 0.0255181, 0.142356, -0.0163734, -0.136996,  $0.00797391, 0.131883, -0.000212787, -0.126935, -0.00698898, 0.122092, 0.0136909$ 

### **ü Terms of Shanks Sequence**

### $\textsf{lsh} = \texttt{Table}[\texttt{shanks}[\texttt{lps}, \texttt{k}], \{\texttt{k}, \texttt{nt}\}]$

81.1722, 1.1722, 1.55047, 0.866381, 1.16953, 1.17222, 1.16988, 1.15394, 1.15881, 1.15897, 1.15884, 1.15839, 1.15852, 1.15852, 1.15852, 1.1585, 1.15851, 1.15851, 1.15851, 1.15851, 1.15851, 1.15851, 1.15851, 1.15851, 1.15851, 1.15851, 1.15851, 1.15851, 1.15851, 1.15851<

 $\mathbf{lsh}$  -  $\mathbf{ff}[\mathbf{x}]$ 

```
\{0.0136909, 0.0136909, 0.391961, -0.292127, 0.0110221, 0.0137132, 0.0113708,-0.00456709, 0.00030459, 0.000461881, 0.000336653, -0.000121708, 7.8533 \times 10^{-6}0.0000150712, 9.75934 \times 10^{-6}, -3.59443 \times 10^{-6}, 1.89657 \times 10^{-7}, 4.86252 \times 10^{-7}, 2.82624 \times 10^{-7},
 -1.10025\times10^{-7}, 4.16212\times10^{-9}, 1.56111\times10^{-8}, 8.21941\times10^{-9}, -3.42446\times10^{-9}, 7.5431\times10^{-11},
 4.99875 \times 10^{-10}, 2.40403 \times 10^{-10}, -1.07563 \times 10^{-10}, 6.86118 \times 10^{-13}, 1.59819 \times 10^{-11}
```
### **ü Plots**

```
pr = ListPlot[1rg, Joined \rightarrow True, PlotStyle \rightarrow RGBColor[0.9^{\circ}, 0, 0])
```
 $ps = ListPlot[1ps, Joined \rightarrow True, PlotStyle \rightarrow RGBColor[0, 1, 0]]$ 

 $ph = ListPlot[1sh, Joined \rightarrow True]$ 

Show  $[\text{pr}, \text{ps}, \text{ph}, \text{AresLabel} \rightarrow {\text{m}, \text{Row}[\{r_n, ", ", s_n, ", ", t_n\}]\},$ PlotLabel  $\rightarrow$  Row  $[$   $"\alpha =$  ",  $\alpha$ , ",  $x =$  ",  $x$ , ",  $f(x) =$  ",  $f f[x]$ , "\n\n"}]]

$$
\alpha = -0.49
$$
,  $x = 1.6$ ,  $f(x) = 1.15851$ 

 $\frac{1}{5}$  10 1  $\frac{1}{5}$   $\frac{1}{26}$  26  $\frac{1}{25}$  30 n  $-0.5$ 0.5 1 1.5  $r_n$ ,  $s_n$ ,  $t_n$ 

# **ü 3.3 Acceleration of convergence rate for a very slowly converging trigonometric series**

```
nt = 30; (* number of terms *)a = -.5; x = 1.6;
f[f[xx]] = fg[a, xx]; f[f[x]]1.16199
```
### **ü Terms of the series**

 $\text{lrg = Table}[\text{rn}[x, k, x], \{k, 0, nt\}]$ 

81.5708, 0.027909, -0.69084, -0.0498125, 0.491452, 0.0645346, -0.399256, -0.0762819, 0.342201, 0.0862156, -0.301613, -0.0948505, 0.270218, 0.102465, -0.244527, -0.109229, 0.22264, 0.115251, -0.203425, -0.120608, 0.186164, 0.125355, -0.17038,  $-0.129533, 0.155745, 0.133174, -0.142028, -0.136302, 0.12906, 0.138937, -0.116718$ 

#### **ü Partial sums**

 $lps =$  **FoldList**[Plus,  $lrg$ [[1]],  $prop$ [ $lrg$ , 1]]

81.5708, 1.59871, 0.907865, 0.858053, 1.3495, 1.41404, 1.01478, 0.938501, 1.2807, 1.36692, 1.0653, 0.970454, 1.24067, 1.34314, 1.09861, 0.989381, 1.21202, 1.32727, 1.12385, 1.00324, 1.1894, 1.31476, 1.14438, 1.01484, 1.17059, 1.30376, 1.16174, 1.02543, 1.15449, 1.29343, 1.17671<

### $lps - ff[x]$

80.408805, 0.436714, -0.254126, -0.303939, 0.187513, 0.252048, -0.147209, -0.223491, 0.11871, 0.204926, -0.096687, -0.191538, 0.07868, 0.181145, -0.0633821, -0.172611, 0.0500297, 0.165281, -0.0381444, -0.158753, 0.027411, 0.152766, -0.0176134, -0.147147, 0.00859854, 0.141772, -0.000255656, -0.136557, -0.00749735, 0.13144, 0.0147222}

### **ü Terms of Shanks Sequence**

```
\{lsh = \text{Table}[\text{shanks}[\text{lps}, k], \{k, nt\}]
```
81.17671, 1.17671, 1.57188, 0.854182, 1.17341, 1.17619, 1.17377, 1.15725, 1.16231, 1.16247, 1.16234, 1.16187, 1.162, 1.16201, 1.162, 1.16199, 1.16199, 1.16199, 1.16199, 1.16199, 1.16199, 1.16199, 1.16199, 1.16199, 1.16199, 1.16199, 1.16199, 1.16199, 1.16199, 1.16199<

 $\mathbf{lsh}$  **-**  $\mathbf{ff}[\mathbf{x}]$ 

```
\{0.0147222, 0.0147222, 0.409889, -0.30781, 0.0114175, 0.0141959, 0.0117768,-0.00474423, 0.000315251, 0.000477642, 0.000348318, -0.000126094, 8.1267 \times 10^{-6},
 0.0000155794, 0.0000100934, -3.72012 \times 10^{-6}, 1.96276 \times 10^{-7}, 5.02536 \times 10^{-7}, 2.92227 \times 10^{-7},
 -1.13812 \times 10^{-7}, 4.30906 \times 10^{-9}, 1.61315 \times 10^{-8}, 8.49728 \times 10^{-9}, -3.5412 \times 10^{-9}, 7.81812 \times 10^{-11},
 5.16485 \times 10^{-10}, 2.48497 \times 10^{-10}, -1.11209 \times 10^{-10}, 7.13873 \times 10^{-13}, 1.6509 \times 10^{-11}
```
#### **ü Plots**

 $pr = ListPlot[1rg, Joined \rightarrow True, PlotStyle \rightarrow RGBColor[0.9^{\circ}, 0, 0])$  $ps = ListPlot[1ps, Joined \rightarrow True, PlotStyle \rightarrow RGBColor[0, 1, 0])$  $ph = ListPlot[1sh, Joined \rightarrow True]$ 

```
Show [\text{pr}, \text{ps}, \text{ph}, \text{AxesLabel} \rightarrow \{\text{"n", Row}[\{r_n, \text{", ", s_n, ", ", t_n}\}]\},PlotLabel \rightarrow Row[{''\alpha = ", \alpha, ", x = ", x, ", f(x) = ", ff[x], "\n\nu]]\frac{1}{5} 10 10 1 \frac{1}{5} 15 \frac{1}{26} 25 1 \frac{1}{30} n
-0.50.5
    1
 1.5
r_n, s_n, t_n\alpha = -0.5, x = 1.6, f(x) = 1.16199
```
# **ü 3.4 Inducing convergence in a diverging trigonometric series**

```
nt = 30; (* number of terms *)
a = - 1.5; x = 1.6;
f[f[xx]] = fg[\alpha, xx]; f[f[x]]1.56895
```
### **ü Terms of the series**

 $\text{lrg = Table}[\text{rn}[a, k, x], \{k, 0, nt\}]$ 

```
80, -0.0820227, 4.18511, 0.457849, -6.05906, -0.99822, 7.42932,
1.659, -8.51704, -2.41661, 9.40155, 3.25452, -10.1205, -4.15953, 10.6946,
5.12033, -11.1362, -6.12674, 11.4531, 7.1693, -11.6509, -8.23909, 11.7336,
9.32755, -11.7043, -10.4264, 11.5658, 11.5277, -11.3207, -12.6236, 10.9714}
```
### **ü Partial sums**

```
lps = FoldList[Plus, lrg[[1]], Drop[lrg, 1]]
```

```
{0, -0.0820227, 4.10309, 4.56094, -1.49811, -2.49633, 4.93299,}6.59199, -1.92505, -4.34166, 5.05989, 8.31441, -1.80613, -5.96566, 4.72896,
9.84929, -1.28687, -7.41361, 4.03951, 11.2088, -0.442119, -8.68121, 3.05239,
12.3799, 0.675628, -9.75079, 1.81502, 13.3427, 2.02204, -10.6015, 0.369897<
```
 $lps - ff[x]$ 

```
\{-1.56895, -1.65097, 2.53414, 2.99199, -3.06706, -4.06528, 3.36404,5.02304, -3.494, -5.91061, 3.49094, 6.74546, -3.37508, -7.53461, 3.16001,
8.28034, -2.85582, -8.98256, 2.47056, 9.63986, -2.01107, -10.2502, 1.48344,
10.811, -0.893321, -11.3197, 0.246073, 11.7738, 0.453093, -12.1705, -1.19905<
```
### **ü Terms of Shanks Sequence**

### $\text{lsh} = \text{Table}[\text{shanks}[\text{lps}, k], \{k, nt\}]$

80.369897, 0.369897, -0.00157663, 4.61718, 1.72986, 1.75768, 1.73286, 1.47818, 1.57179, 1.57294, 1.572, 1.56769, 1.56901, 1.56906, 1.56903, 1.56892, 1.56895, 1.56895, 1.56895, 1.56895, 1.56895, 1.56895, 1.56895, 1.56895, 1.56895, 1.56895, 1.56895, 1.56895, 1.56895, 1.56895<

```
\mathbf{lsh} - \mathbf{ff}[\mathbf{x}]
```

```
\{-1.19905, -1.19905, -1.57053, 3.04823, 0.16091, 0.188734, 0.163911, -0.090767,0.00283947, 0.00399363, 0.00305343, -0.00125608, 0.0000658506, 0.000115402,
 0.0000781731\text{, } -0.0000306663\text{, } 1.53414 \times 10^{-6} \text{, } 3.50906 \times 10^{-6} \text{, } 2.12811 \times 10^{-6} \text{, } -8.57943 \times 10^{-7} \text{,}3.38265\times10^{-8}, 1.08703\times10^{-7}, 5.95841\times10^{-8}, -2.53479\times10^{-8}, 6.5483\times10^{-10},
 3.39807 \times 10^{-9}, 1.69795 \times 10^{-9}, -7.69618 \times 10^{-10}, 8.57647 \times 10^{-12}, 1.07209 \times 10^{-10}
```
### **ü Plots**

```
pr = ListPlot[lrg, Joined \rightarrow True, PlotStyle \rightarrow RGBColor[0.9^{\circ}, 0, 0])ps = ListPlot[1ps, Joined \rightarrow True, PlotStyle \rightarrow RGBColor[0, 1, 0])ph = ListPlot[1sh, Joined \rightarrow True]
```
**Show**  $\lbrack \mathbf{pr}, \mathbf{ps}, \mathbf{ph}, \mathbf{AxesLabel} \rightarrow \{\n \lbrack \mathbf{nr} \rbrack, \mathbf{Row}\nbrack \{\mathbf{r_n}, \rbrack, \rbrack, \mathbf{s_n}, \rbrack, \rbrack, \mathbf{t_n}\}\rbrack,$ PlotLabel  $\rightarrow$  Row[{" $\alpha$  = ",  $\alpha$ ,",  $x$  = ",  $x$ ,",  $f(x) = "$ ,  $ff[x]$ , "\n\n"}]]

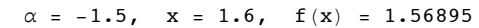

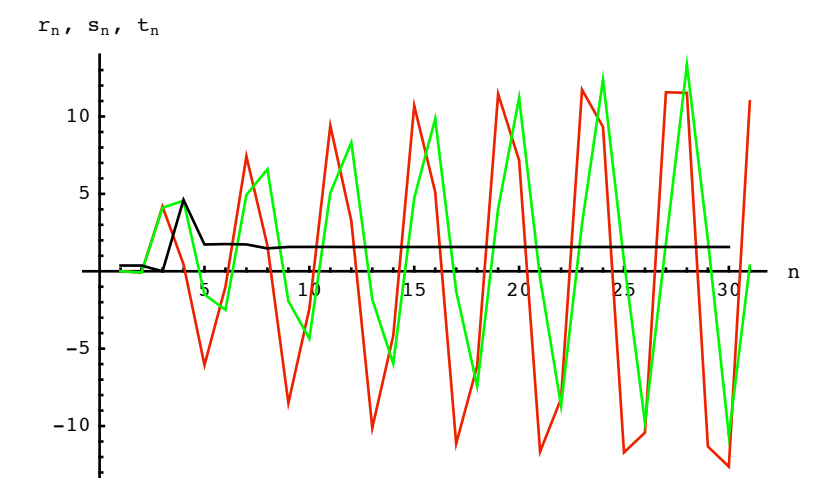

# **4. Point near to the end of the interval**

Die Shankstransformation konvergiert schlecht in der Naehe von  $|x| = \pi$  ! Sehr genaue Kontrollen sind noetig, damit man verlaessliche und genaue Resultate erhaelt.

# **ü 4.1 Acceleration of convergence rate for a slowly converging Fourier series**

```
nt = 250; (* number of terms *)a = .5; x = 3.1;
f[f[xx]] = fg[\alpha, xx]; ff[x]NIntegrate [ff[xx] ^2, {xx, -\pi, \pi}]0.162183
```
4.18879

**ü Terms of the series**

 ${ \{ \text{tr, } \text{lrq} \} = \text{Table}[\text{rn}[\alpha, k, x], { k, 0, nt \} } // \text{ Timing};$ **tr** 0.07 Second

```
lrg[[Range[230, 250]]]
```

```
80.0000913478, 0.000090296, 0.0000891014, 0.0000877679, 0.0000862994, 0.0000847002, 0.0000829747,
0.0000811273, 0.0000791627, 0.0000770857, 0.0000749012, 0.0000726142, 0.0000702298, 0.0000677533,
0.00006519, 0.0000625452, 0.0000598245, 0.0000570332, 0.000054177, 0.0000512615, 0.0000482923}
```
**ü Partial sums**

```
8tp, lps< = FoldList@Plus, lrg@@1DD, Drop@lrg, 1DD êê Timing;
tp
```
0. Second

 $lps$ <sup>[</sup>[Range<sup>[230</sup>, 250]]]

80.162123, 0.162213, 0.162302, 0.16239, 0.162476, 0.162561, 0.162644, 0.162725, 0.162804, 0.162881, 0.162956, 0.163029, 0.163099, 0.163167, 0.163232, 0.163294, 0.163354, 0.163411, 0.163465, 0.163517, 0.163565}

 $\log$  **- ff**<sup>[x]</sup>

**Min**<sup>[Abs<sup>[%]]</sup></sup>

0.0000294978

**ü Terms of Shanks Sequence**

 $\{ts, lsh\}$  =  $\text{Table}[\text{shanks}[\text{lps}, k], \{k, nt\}]$  //  $\text{Tining};$ **ts**

66.09 Second

 $1sh - ff[x]$ 

**Min**<sup>[Abs<sup>[%]]</sup></sup>

 $2.99867 \times 10^{-7}$ 

### **ü Plots**

```
ListPlot[lrg, Joined \rightarrow True, PlotStyle \rightarrow RGBColor[0.9', 0, 0], PlotRange \rightarrow All, ImageSize \rightarrow 700]
pr = ListPlot[lrg, Joined \rightarrow True, PlotStyle \rightarrow RGBColor[0.9^{\circ}, 0, 0]]ps = ListPlot[1ps, Joined \rightarrow True, PlotStyle \rightarrow RGBColor[0, 1, 0],Epilog \rightarrow {Hue[0], Line[{{1, ff[x]}, {nt, ff[x]}}]}]
```
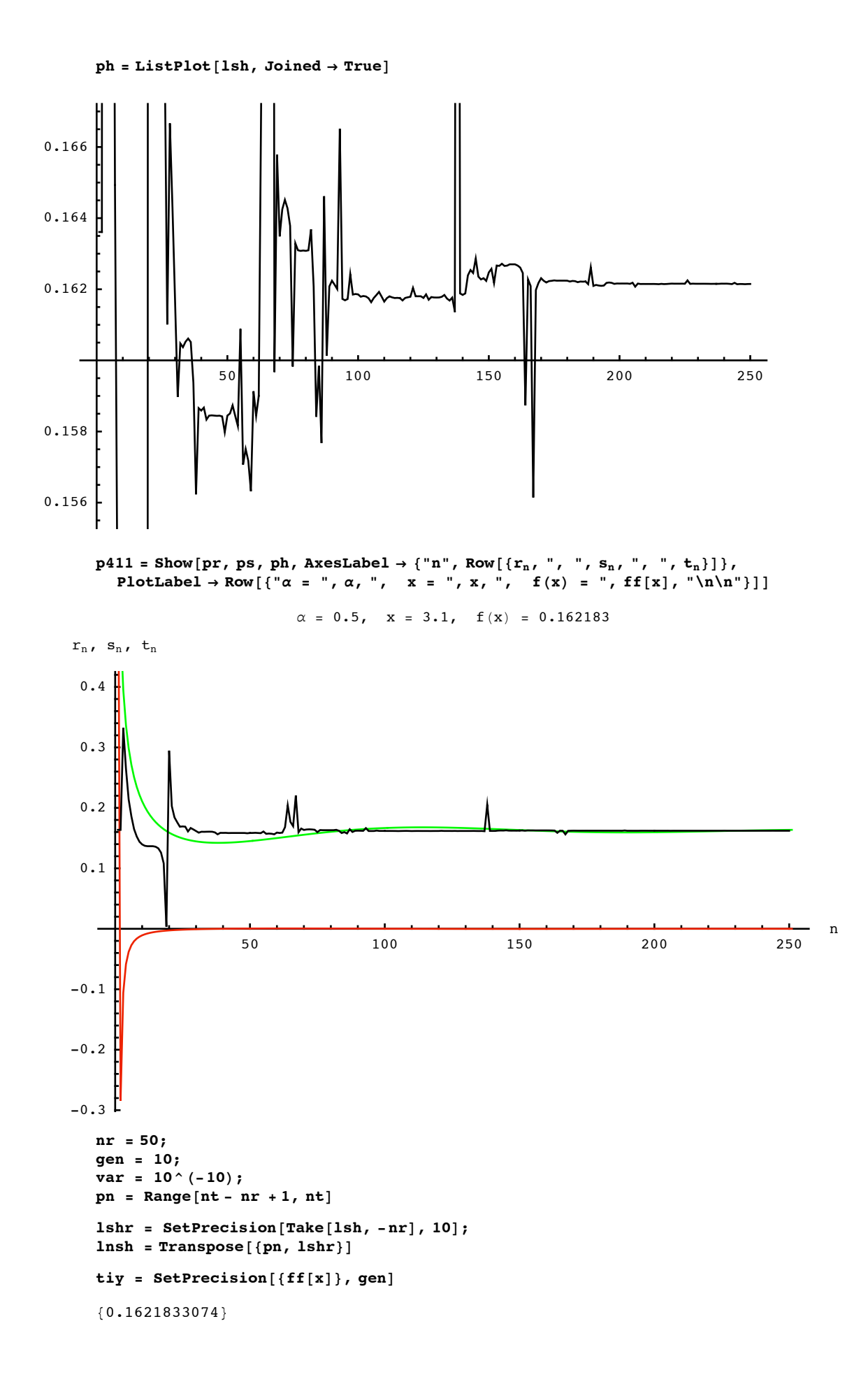

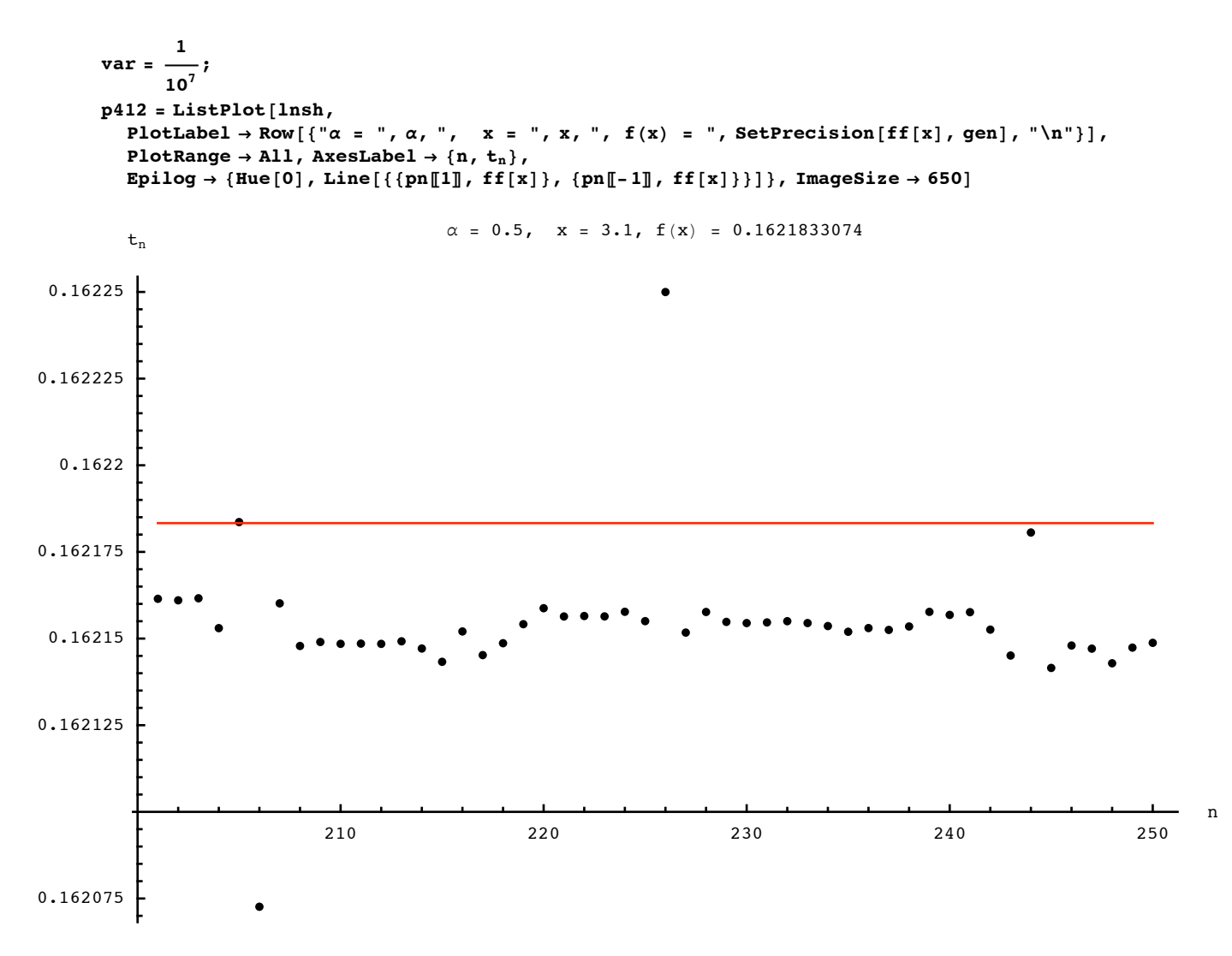

 $Show [GraphicsRow[{p411, p412}].$   $ImageSize \rightarrow 650]$ 

# **ü 4.2 Acceleration of convergence rate for a very slowly converging Fourier series**

 $\alpha$  = - 0.5 no longer corresponds to a Fourier Series

```
nt = 300; (* number of terms *)
a = -.49; x = 3.1;
f[f[xx]] = fg[\alpha, xx]; ff[x]\frac{1}{2}Integrate<sup>[ff</sup>[xx] ^2, {xx, -\pi, \pi}]
5.94558
0.
```
**ü Terms of the series**

 $\text{lrg = Table}[\text{rn}[\alpha, k, x], \{k, 0, nt\}];$ 

**ü Partial sums**

```
lps = FoldList[Plus, lrg[[1]], prop[lrg, 1]];
```
 $lps - ff[x]$ 

**Min**<sup>[Abs<sup>[%]]</sup></sup>

0.0211968

**ü Terms of Shanks Sequence**

```
\{lsh = \text{Table}[\text{shanks}[\text{lps}, k], \{k, nt\}]\mathbf{lsh} - \mathbf{ff}[\mathbf{x}]Min[Abs[%]0.0000182948
```

```
ü Plots
```

```
pr = ListPlot[lrg, Joined \rightarrow True, PlotStyle \rightarrow RGBColor[0.9^{\circ}, 0, 0])ps = ListPlot[1ps, Joined \rightarrow True, PlotStyle \rightarrow RGBColor[0, 1, 0])ph = ListPlot[1sh, Joined \rightarrow True]p421 = Show[pr, ps, ph, AresLabel \rightarrow {\lceil n \rceil, Row[\{r_n, ", ", s_n, ", r, t_n\}]\},PlotLabel \rightarrow Row [{^\circ\alpha} = {^\circ}, \alpha, {^\circ}, x = {^\circ}, x, {^\circ}, f(x) = {^\circ}, ff[x], {^\circ\n}\nnr = 50;
gen = 10;
var = 10^{\circ} (-10);pn = Range[nt - nr + 1, nt]lshr = SetPrecision@Take@lsh, -nrD, 10D;
\text{Insh} = \text{Transpose}[\{\text{pn}, \text{lshr}\}]tiy = SetPrecision@8ff@xD<, genD
{5.945576485}var = \frac{1}{\sqrt{1 - \frac{1}{\epsilon^2}}}\frac{1}{10^7}p422 = ListPlot[lnsh,PlotLabel \rightarrow Row [\{\alpha = \alpha, \alpha, \alpha, \alpha + \alpha + \alpha + \alpha\}, x = \alpha, x, \alpha, x, \alpha, f(x) = \alpha, SetPrecision [ff[x], gen], \lceil \alpha \rceil],
   PlotRange \rightarrow All, AxesLabel \rightarrow {n, t<sub>n</sub>},
   Epilog \rightarrow {Hue[0], Line[{{pn[[1]], ff[x]}, {pn[[-1]], ff[x]}}]}, ImageSize \rightarrow 650]
Show [GraphicsRow[{p421, p422}, p422}], ImageSize \rightarrow 650\alpha = -0.49, x = 3.1, f(x) = 5.94558
```
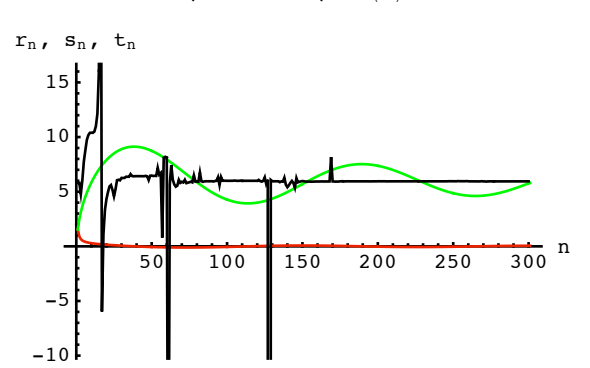

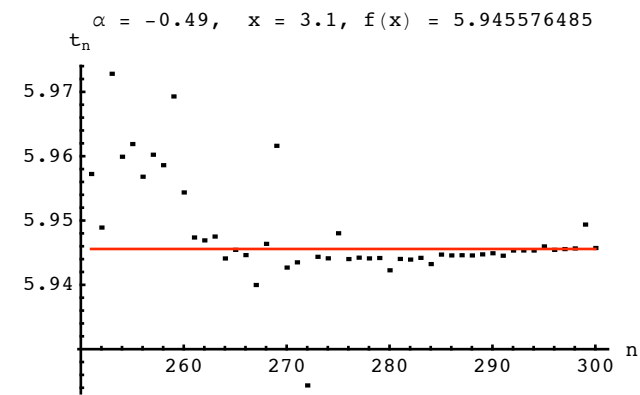

### **ü Large number of terms**

### **ü Terms**

```
8trl, lrgl< = Table@rn@a, k, xD, 8k, 0, 30 000<D êê Timing;
trl
General::spell1 :
Possible spelling error: new symbol name "lrgl" is similar to existing symbol "lrg". More…
7.18 Second
```
**ü Partial sums**

```
8tpl, lpsl< = FoldList@Plus, lrgl@@1DD, Drop@lrgl, 1DD êê Timing;
      tpl
      General::spell1 :
       Possible spelling error: new symbol name "lpsl" is similar to existing symbol "lps". More…
      0.05 Second
     \text{dps} = \text{lps1 - ff}[x];Min[dps // Abs]0.0000113871
     Print["Time for performing Shanks trf with ", nt, " terms: ", ts]
      Print["Time for computing partial sums with ", 30000, " terms: ", trl + tpl]
      lsh[-1]lpsl<sup>[[-1]</sup>
      ff@xD
Time for performing Shanks trf with 300 terms: 64.09 Second
Time for pcomputing partial sums with 30 000 terms: 7.23 Second
      5.94573
      5.87886
      5.94558
```
In this case the result of the Shanks transformation with 300 terms is more precise than the partial sum with 30000 terms. But it was found that just with 250 terms one gets a less precise result.

# **ü 4.3 Acceleration of convergence rate for a very slowly converging trigonometric series**

```
nt = 300; (* number of terms *)
\alpha = -.5; \quad x = 3.1;f[f[xx]] = fg[\alpha, xx]; f[f[x]]6.16586
```
**ü Terms of the series**

 $\text{lrg = Table}[\text{rn}[a, k, x], \{k, 0, nt\}];$ 

**ü Partial sums**

 $lps =$  **FoldList**[Plus,  $lrg$ [[1]],  $prop[1rg, 1]$ ];

 $\log$  **- ff** $[x]$ ;

#### $Min[Abs[%]$

0.0174533

### **%%@@-Range@20DDD**

 $\{-0.147613, -0.205114, -0.262449, -0.319517, -0.37622, -0.432458,$  $-0.488131, -0.543143, -0.597394, -0.65079, -0.703235, -0.754634, -0.804895,$  $-0.853928, -0.901642, -0.947952, -0.992772, -1.03602, -1.07761, -1.11748$ 

### **ü Terms of Shanks Sequence**

 $\textsf{lsh} = \texttt{Table}[\texttt{shanks}[\texttt{lps}, \texttt{k}], \{\texttt{k}, \texttt{nt}\}]$ 

 $1sh - ff[x]$ 

 $Min[Abs[%]$ 

0.0000639156

**%%@@-Range@20DDD**

```
80.0000639156, -0.000314166, 0.00232767, 0.0015516, 0.00251117, 0.000677725, 0.00106865,
 0.00100628, 0.00289313, 0.00122829, 0.00257051, 0.00099057, 0.00105308, 0.00159442,
 0.000283831, -0.000331206, -0.0165515, -0.000759875, -0.000557795, -0.000647175
```
**ü Plots**

```
pr = ListPlot[lrg, Joined \rightarrow True, PlotStyle \rightarrow RGBColor[0.9^{\circ}, 0, 0])
```
 $ps = ListPlot[1ps, Joined \rightarrow True, PlotStyle \rightarrow RGBColor[0, 1, 0])$ 

```
ph = ListPlot[1sh, Joined \rightarrow True]
```
 $p441 = Show[pr, ps, ph, AresLabel \rightarrow \{ "n", Row[\{r_n, ", ", s_n, ", ", t_n \}]\},$ PlotLabel  $\rightarrow$  Row  $[{''\alpha = " , \alpha, " , x = ", x, " , f(x) = ", ff[x], " \n n \n$ 

```
\alpha = -0.5, x = 3.1, f(x) = 6.16586
```
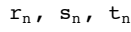

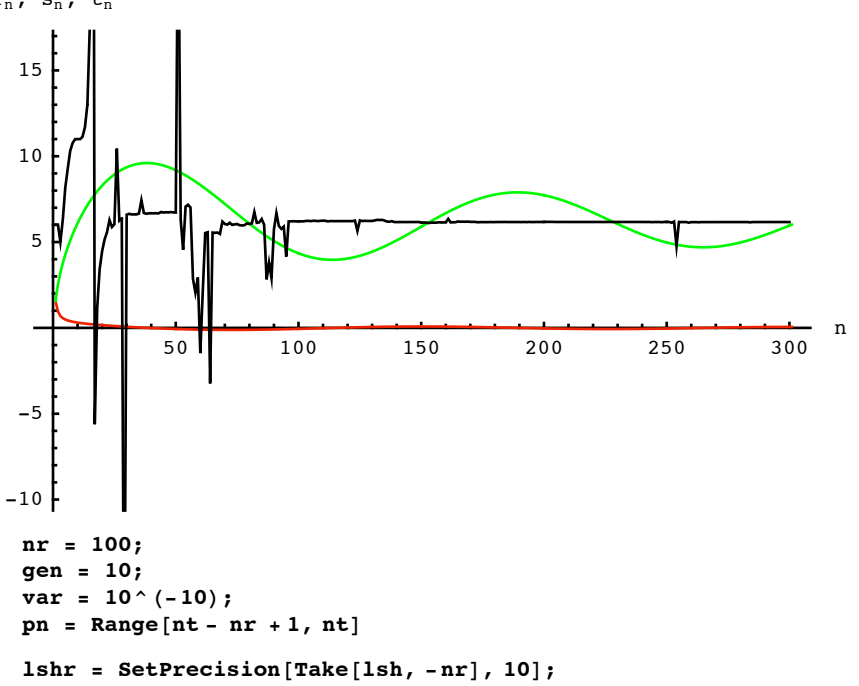

 $\text{Insh} = \text{Transpose}[\{\text{pn}, \text{lshr}\}]$ 

```
\tan \frac{1}{2} f f f f[x], gen]
{6.165862665}var = \frac{1}{1}10^{7};
p442 = ListPlot[lnsh,PlotLabel \rightarrow Row [ \alpha = \alpha, \alpha, \alpha, \alpha = \alpha, x, \alpha, f(x) = \alpha, SetPrecision [ff[x], gen], \alpha, \alpha, \alpha, \alpha, \alpha, \alpha, \alpha, \alpha, \alpha, \alpha, \alpha, \alpha, \alpha, \alpha, \alpha, \alpha, \alpha, \alphaPlothRange \rightarrow All, AxesLabel \rightarrow {n, t<sub>n</sub>},
    Epilog \rightarrow {Hue[0], Line[{{pn[1]], ff[x]}, {pn[-1]], ff[x]}}]}, ImageSize \rightarrow 650]
Show [GraphicsRow[{p441, p442}], ImageSize \rightarrow 650]
```
50 100 150 200 250 300 n  $-5$ 5 10 15  $r_n$ ,  $s_n$ ,  $t_n$  $\alpha = -0.5$ ,  $x = 3.1$ ,  $f(x) = 6.16586$ 

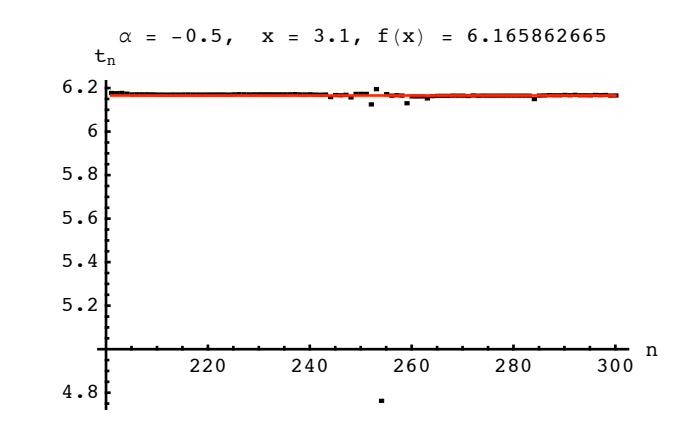

### **ü Large number of terms**

 $-10$ 

**ü Terms**

**8trl, lrgl< = Table@rn@a, k, xD, 8k, 0, 30 000<D êê Timing; trl** 7.04 Second

### **ü Partial sums**

```
8tpl, lpsl< = FoldList@Plus, lrgl@@1DD, Drop@lrgl, 1DD êê Timing;
tpl
0.04 Second
\text{dps} = \text{lps1 - ff[x]};Min[dps // Abs]0.0000110063
Print["Time for performing Shanks trf with ", nt, " terms: ", ts]
Print@"Time for computing partial sums with ", 30 000, " terms: ", trl + tplD
\text{lsh}<sup>[</sup>\text{-Range}[20]]]
lpsl[[-1]]
ff[x]
```

```
Time for performing Shanks trf with 300 terms: 70.7 Second
Time for computing partial sums with 30 000 terms: 7.08 Second
      86.16593, 6.16555, 6.16819, 6.16741, 6.16837, 6.16654, 6.16693, 6.16687, 6.16876, 6.16709,
       6.16843, 6.16685, 6.16692, 6.16746, 6.16615, 6.16553, 6.14931, 6.1651, 6.1653, 6.16522<
      6.08889
      6.16586
```
In this case the result of the Shanks transformation with 300 terms is more precise than the partial sum with 30000 terms. But one can see the scattering of the results in the drawing.

# **ü 4.4 Inducing convergence in a diverging trigonometric series**

```
nt = 300; (* number of terms *)
\alpha = -1.5; \quad x = 3.1;f[f[xx]] = fg[\alpha, xx]; f[f[x]]234.413
```
**ü Terms of the series**

 $\text{lrg = Table}[\text{rn}[a, k, x], \{k, 0, nt\}];$ 

**ü Partial sums**

```
lps = FoldList[Plus, lrg[[1]], brop[lrg, 1]];
```
**ü Terms of Shanks Sequence**

 $\{lsh = \text{Table}[\text{shanks}[\text{lps}, k], \{k, nt\}]$  $1sh - ff[x]$ **Min**<sup>[Abs<sup>[%]]</sup></sup> 0.0019365 **%%@@-Range@20DDD**  $\{-0.140921, -0.137462, -0.210296, -0.0907356, -0.141379, -0.102504,$  $-0.0485643, -0.0211363, -0.0998544, 0.0019365, -0.0345472, -0.08276, -0.0612618,$  $-0.0683973, 0.111715, -0.0866674, -0.108273, -0.124511, -0.103749, -0.085531$ 

**ü Plots**

```
pr = ListPlot[lrg, Joined \rightarrow True, PlotStyle \rightarrow RGBColor[0.9^{\circ}, 0, 0])
```
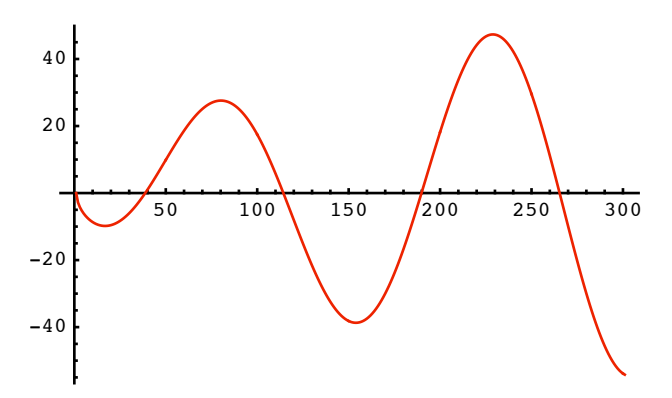

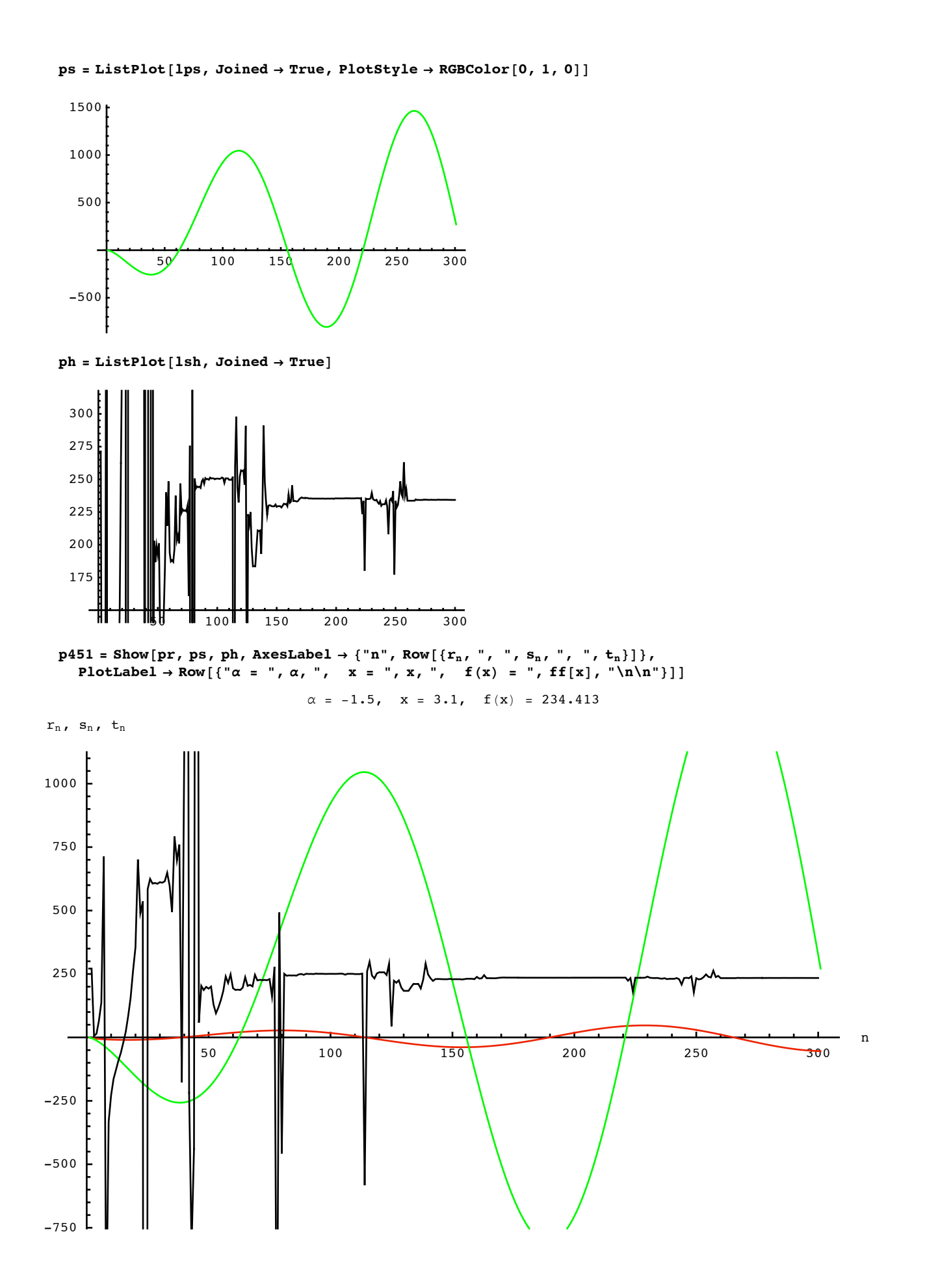

220 240 260 280 300

```
nr = 100;
gen = 10;
var = 10^{\circ} (-10);pn = Range[nt - nr + 1, nt]lshr = SetPrecision@Take@lsh, -nrD, 10D;
lnsh = Transpose[{pn, Ishr}]tiy = SetPrecision@8ff@xD, 1.56894895, 1.56894893, 1.56894892, 1.56894894,
    1.56894891, 1.56894897, 1.56894896, 1.56894894, 1.56894898, 1.56894899, 1.568949}, gen]
var = \frac{1}{1}108
;
p452 =
 ListPlot[lnsh, PlotLabel \rightarrow Row[{"\alpha = ", \alpha, ", x = ", x, ", f(x) = ", SetPrecision[ff[x], gen]}],
  \texttt{Epilog} \rightarrow \{\texttt{Hue[0]},\ \texttt{Line}[\{\{ \texttt{pn}[\![1]\!],\ \texttt{ff[x]} \},\ \{\texttt{pn}[\![-1]\!],\ \texttt{ff[x]} \} \}]\},\ \texttt{ImageSize} \rightarrow \texttt{700}]Show [GraphicsRow[{p451, p452}]. ImageSize \rightarrow 650]
            50 100 150 200 250 300 n
-500
-250250
 500
 750
1000
r_n, s_n, t_n\alpha = -1.5, x = 3.1, f(x) = 234.413232
                                                                233
                                                                234
                                                                235
                                                                236
                                                                237
                                                                238
                                                                       \alpha = -1.5, x = 3.1, f(x) = 234.4129184
```
┪

As the series diverges the partial sums give no result. The Shanks transformation still leads to an approximate result.

 $-750$